# Sistemas Newtonianos: Métodos numéricos

Dr. Marcos Flores Carrasco Departamento de Física FCFM - UChile

# En el capitulo de hoy

- ¾ Herramienta de calculo: MatLab
- ¾ Cálculos complejos
- ¾ Discretización
- ¾ Método de Verlet

## En el capitulo de hoy

En algunos casos el problema puede ser resuelto en forma analítica. Ej:

 $f(x) = ax^2 + bx + c = 0$ ,  $f(x) = sen(x) = 0$ , etc...

En la mayoría de los casos reales, sin embargo no hay solución analítica. Luego, queremos una solución numérica

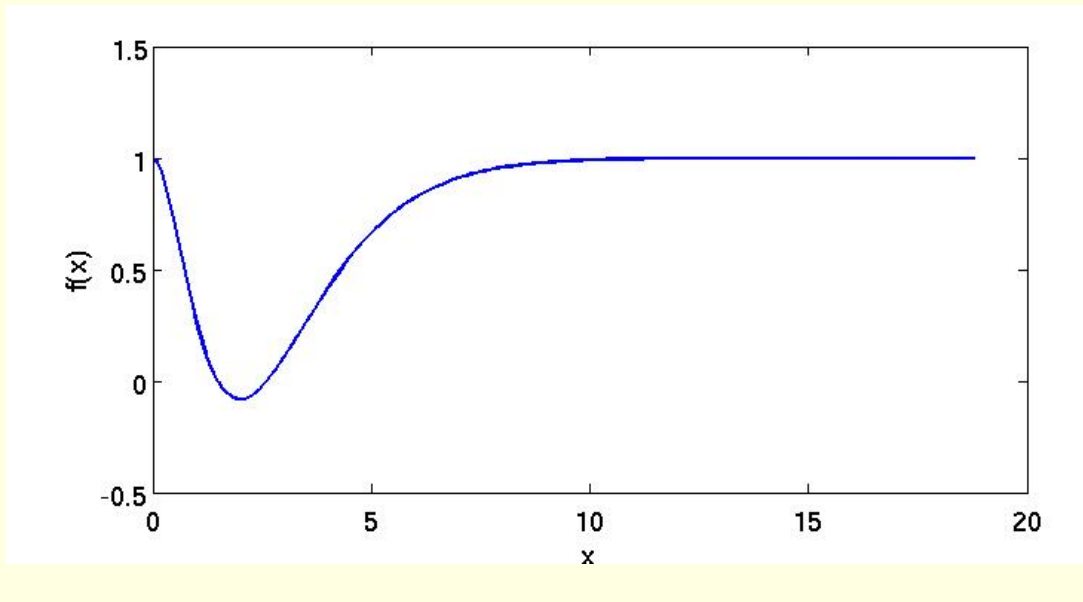

## MatLab: Matrix Laboratory

- ¾ Como su nombre lo indica, Matlab es un software que se especializa en el trabajo con matrices. Es un lenguaje de programación que permite realizar operaciones matriciales en forma simple y práctica
- ¾ Un primer uso de los métodos numéricos consiste en realizar cálculos complejos, para los cuales no existe una solución analítica o ésta es muy difícil de analizar.

## Discretización

> Discretización temporal:

$$
t_i \approx t_A + i^* \Delta t \implies x_i = x(t_i)
$$

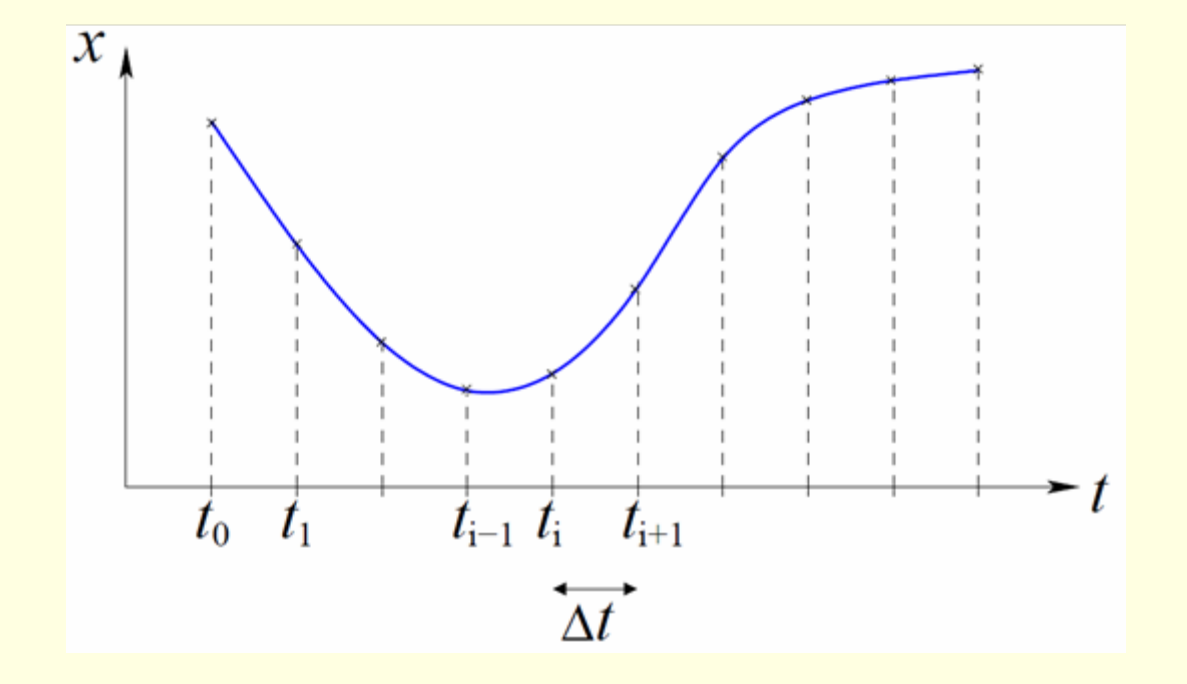

#### Discretización

¾ Derivadas discretas:

Derivada hacia delante

Derivada hacia atrás

$$
\frac{\Delta t}{x} \approx \frac{x_i - x_{i-1}}{\Delta t}
$$

 $\overline{x} \approx \frac{x_{i+1} - x_i}{x_i}$ 

 $\approx$   $\frac{\lambda_{i+1}}{i}$ 

 $\sum_{i=1}^{\bullet} X_{i+1}$ 

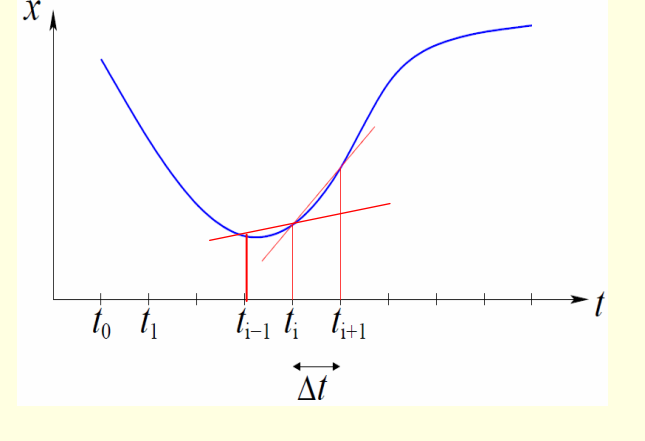

Derivada centrada

$$
x \approx \frac{x_{i+1} - x_{i-1}}{2\Delta t}
$$

Derivada centrada de segundo orden

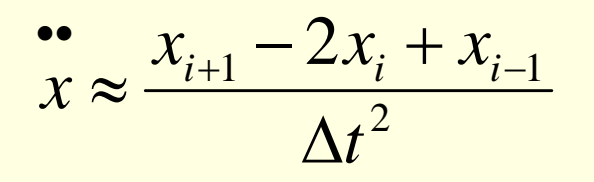

### Método de Verlet

Solución de la ecuación de newton F=ma por el método de iteración:

Si la fuerza es independiente de coordenadas

$$
x_{i+1} = 2x_i - x_{i-1} + \frac{F\Delta t^2}{m}
$$

Si la fuerza depende de las coordenadas

$$
x_{i+1} = 2x_i - x_{i-1} + \frac{F(x_i)\Delta t^2}{m}
$$

Si la fuerza depende de coordenadas y velocidad

$$
x_{i+1} = 2x_i - x_{i-1} + F(x_i, \frac{x_i - x_{i-1}}{\Delta t}) \frac{\Delta t^2}{m}
$$

## Método de Verlet

Si para una partícula son conocidas tanto la posición inicial como la velocidad inicial entonces se puede establecer un método iterativo, llamado algoritmo de Verlet:

> $Dados: x_0, v_0$ Se calcula :  $x_1 = x_0 + v_0 \Delta t$ Se itera desde  $i = 1$  hasta el tiempo final  $x_{i+1} = 2x_i - x_{i-1} - x_{i+1} - \frac{F\Delta t^2}{2}$

> > Primavera?

 $\blacktriangleright$  f

## Intersección con algún valor

Como la solución es discreta, lo más probable es que ninguno de los valores discretos coincida exactamente con el valor pedido. Se define el criterio para determinar el intervalo de intersección:

$$
(x_i - x^*)(x_{i+1} - x^*) < 0
$$

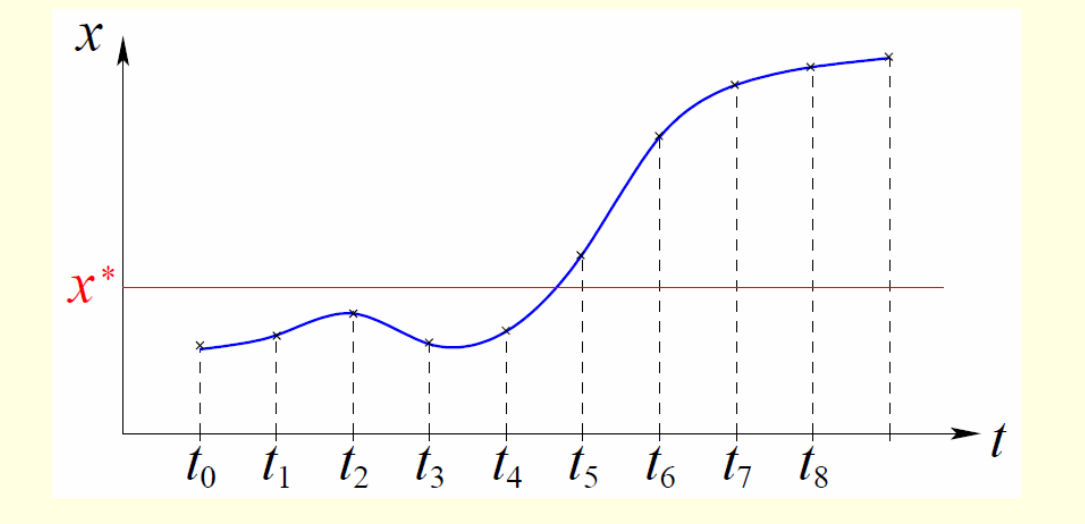

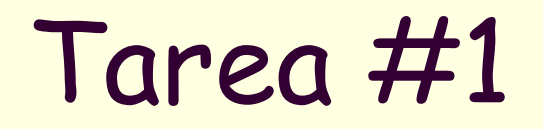

Problema 3 de la unidad 1 de los apuntes del curso. Entregar la rutina implementada y gráficos impresos. Determinar la relación analítica.

Entrega Lunes 23 Agosto a las 16:15hrs

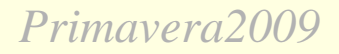

#### Laboratorio #1

Esta semana resolución de ecuaciones utilizado el método de Verlet en ambiente de matlab.